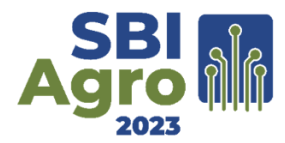

# **CNN aplicada às imagens CBERS-4A e PlanetScope para identificação e mapeamento de plantas daninhas em áreas de plantio com cana-de-açúcar**

**Luciano J. D. Medeiros<sup>1</sup> , Ewerton F. S. Silva<sup>1</sup> , Christopher H. Scheibel<sup>1</sup> , Marcos A. S. Barrozo<sup>1</sup> , Wedja B. Ferreira<sup>1</sup> , Talvane C. dos Santos<sup>1</sup> , Mário H. G. Santos<sup>1</sup> , Bianca M. L. C. Pereira<sup>1</sup> , João P. S. Verçosa<sup>2</sup> , Flávio H. S. Silva<sup>2</sup> , Arthur C. F. Tavares<sup>1</sup>**

 ${}^{1}$ Campus de Engenharias e Ciências Agrárias – Universidade Federal de Alagoas (UFAL) 57.072-900 – Maceió – AL – Brazil

<sup>2</sup>Instituto de Computação – Universidade Federal de Alagoas (UFAL) 57.072-900 – Maceió – AL – Brazil

{luciano.medeiros, ewerton.silva, christopher.scheibel, marcos.barrozo, wedja.ferreira, talvane.santos, mario.santos, bianca.pereira, flavio.santos, acftavar}@ceca.ufal.br, jpsv2@ic.ufal.br

*Resumo. O setor sucroalcooleiro alagoano tem passado de rudimentar para altamente informatizado. Este artigo teve como objetivo aplicar dados de sensoriamento remoto e algoritmos baseados em CNN para identificar plantas daninhas em áreas de cana-de-açúcar no estado de Alagoas. Os resultados mostraram alta acurácia para o treinamento, porém para classificação será necessária uma adequação para as imagens tipo AnalyticMS\_SR (PlanetScope). Uma das maneiras de melhorar esses resultados é melhorar a obtenção de novas amostras para as classes que apresentaram confusões e um novo treinamento para extração e utilização de novos pesos.*

*Abstract. The Alagoas sugarcane sector has gone from rudimentary to highly computerized. This paper aimed to apply remote sensing data and CNN-based algorithms to identify weed plants in sugarcane areas in the state of Alagoas. The results showed high accuracy for training, but for classification it will be necessary to adapt to the AnalyticMS\_SR (PlanetScope) images. One of the ways to improve these results is to improve the obtaining of new samples for the classes that presented confusions and a new training for extraction and use of new weights.*

#### **1. Introdução**

Os métodos utilizados na área agrícola e industrial do setor sucroalcooleiro alagoano passaram de rudimentares para altamente tecnificados e informatizados. (BORDONAL,

et al., 2018) Usinas do Estado de Alagoas, que estão entre as principais produtoras de cana-de-açúcar, vêm se destacando entre as maiores do nordeste devido ao uso de geotecnologias para aumentar sua produtividade (GONÇALVES, 2017).

Têm sido utilizadas técnicas de agricultura de precisão para a cultura da cana-deaçúcar, como o uso de geoprocessamento para analisar a produtividade, o que vêm apresentando resultados econômicos positivos. Com aplicação da agricultura de precisão, observou-se um aumento de US\$ 6.5827 (US\$ 563 /ha) nos últimos 5 anos, comparandose ao uso de técnicas convencionais (GARCIA, et al., 2020).

O sensoriamento remoto tem demonstrado ser uma técnica para o mapeamento de plantas daninhas em culturas agrícolas, para isso se tem utilizado imagens multiespectrais com maior nível de detalhamento espacial (LIMA, 2020). As imagens aéreas e espaciais históricas tornaram-se recursos essenciais para a pesquisa em reconstrução de paisagens, localização e monitoramento do local (SEVARA et al., 2018).

A visão computacional aplicada a imagens RGB possibilita detectar plantas daninhas e predizer aplicação de herbicidas gerando uma economia de 68,95%, comparando-se com outros métodos da agricultura de precisão (COLTRO, 2017).

Alguns modelos de rede neural conseguem classificar espécies de plantas daninhas com precisão de até 96,7% de acerto e tendo uma estabilidade para diferentes tipos de variáveis como: variações da luz, nuvens e ângulo solar (KAMILARIS & PRENAFETA-BOLDÚ, 2018).

A aplicação de modelos de CNN para identificação de plantas daninhas combinados a algoritmos oriundos de machine learning, como o K-means, tornam os resultados mais precisos, diminuindo o problema da baixa instabilidade dos resultados de identificação e fraca capacidade de generalização (TANG et al., 2017).

Este artigo teve como objetivo utilizar dados de sensoriamento remoto e algoritmos baseados em CNN para detectar, classificar e mapear plantas daninhas em áreas de plantio de cana-de-açúcar no estado de Alagoas. A estrutura do artigo contempla os itens Metodologia, Resultados e Discussões e Conclusão.

#### **2. Metodologia**

O estudo foi realizado no município de São Miguel dos Campos, Estado de Alagoas, localizado na região Nordeste do Brasil. Possui uma localização geográfica privilegiada, situando-se a aproximadamente 62 km da capital do estado, Maceió. As coordenadas geográficas de São Miguel dos Campos são aproximadamente 9°46'33" de latitude sul e 36°06'36" de longitude oeste (Figura 1). Em termos de clima, São Miguel dos Campos possui características típicas do clima tropical úmido, com temperaturas médias anuais que variam entre 22°C e 26°C.

A obtenção das imagens da constelação de satélites PlanetScope ocorreu por meio do site da plataforma SCCON, sendo possível adicionar filtros de cobertura de nuvens e de intervalo de datas, no caso dos satélites PlanetScope a cobertura de nuvens que foi adotada como padrão de pesquisa foi a de 10% de cobertura, obtendo um ótimo resultado na obtenção de imagens com amostras de excelente qualidade, esse resultado se deu pelo fato de que os satélites da constelação PlanetScope fazem imagens da mesma área diariamente obtendo uma maior variabilidade de imagens com diferentes percentagens de coberturas de nuvens no mesmo local.

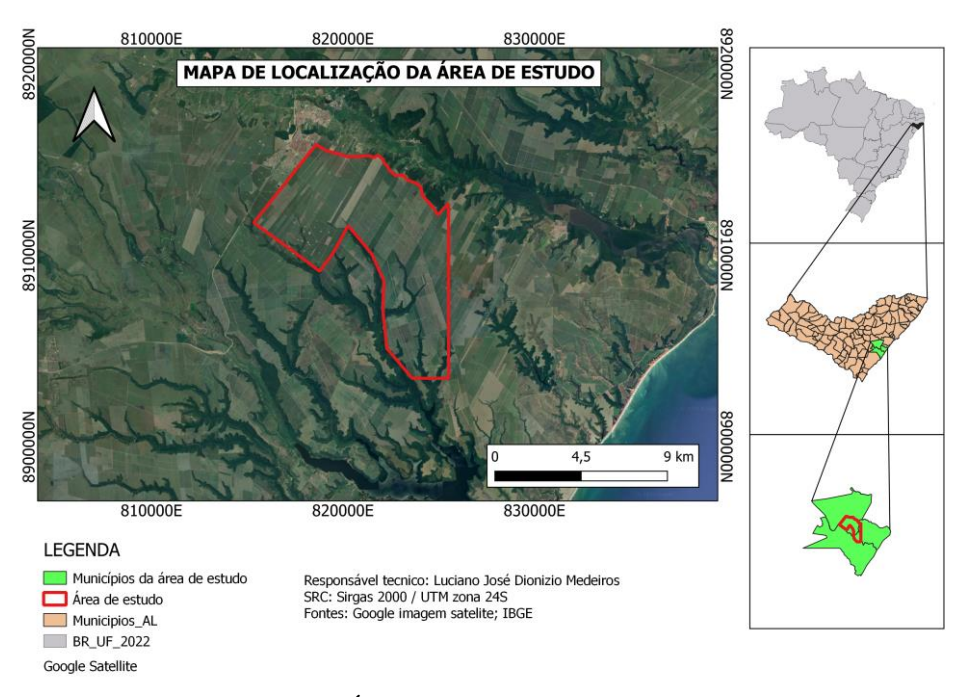

Figura 1. Área de estudo para classificação.

Devida a natureza repetitiva da atividade de obtenção de imagens de satélites e do tempo gasto nessa atividade, foram criados algoritmos que realizassem essa atividade de maneira semiautónoma, usando a linguagem de programação Python. Foram desenvolvidos dois algoritmos responsáveis por fazer a conexão com a API (*Application Programming Interface*) da constelação de satélites PlanetScope e do satélite CBERS-4A. Para o desenvolvimento desse algoritmo foram utilizadas bibliotecas certifi, charsetnormalizer, idna, lxml, numpy, pykml, requests, shapely e urllib3, do Python.

Realizou-se o pré-processamento das imagens dos satélites CBERS-4A e PlanetScope, utilizando softwares gratuitos. A remoção das nuvens e sombras das imagens CBERS-4A, por exemplo, foi feita através do software TerraAmazon em sua versão 7.3.2 para Windows 64 bits. O TerraAmazon é uma ferramenta de SIG (Sistemas de Informações Geográficas) projetada para ser um editor multiusuário de dados geográficos vetoriais (INPE © 2018d), similar ao QGIS, igualmente gratuito e mantido pelo DGI (Departamento de Geração de Imagens) do INPE.

A metodologia e limiares de valores utilizados na remoção das nuvens e sombras foram os utilizados por De Moraes et al. (2017) em seu trabalho (mais precisamente os do Teste 1\_2\_15\_16, com filtro 1\_2). Mesmo este tendo se baseado nas imagens do satélite CBERS-4, o método mostrou-se funcional para as imagens CBERS-4A por ambos possuírem a mesma câmera, como citado anteriormente.

Nos testes realizados para este trabalho, somente as nuvens foram segmentadas, e as sombras foram deixadas de fora. Portanto, não foi possível a retirada efetiva das nuvens e sombras nas imagens CBERS-4A.

Em seguida, para padronizar as amostras das imagens para a extração dos pixels, utilizou-se um algoritmo desenvolvido em linguagem Python e as bibliotecas cv2, glob, fiona, shutil, os-sys, numpy, rasterio e geopandas.

Com esse algoritmo, foram coletadas 6.670 subamostras de plantas daninhas (Classe 0) e 1.584 subamostras com cana saudável (Classe 1) para as imagens CBERS-4A. E foram coletadas 8415 subamostras com presença de plantas daninhas (classe 0), 1517 de cana saudável (classe 1), 231 de vegetação densa (classe 2) e 837 de solo exposto (classe 3), a partir das imagens PlanetScope (Tabela 1).

| <b>Satélites</b> | Número de subamostras |                 |                 |                 |         |
|------------------|-----------------------|-----------------|-----------------|-----------------|---------|
|                  | <b>Classe 0</b>       | <b>Classe 1</b> | <b>Classe 2</b> | <b>Classe 3</b> | Pixel 0 |
| CBERS-4A         | 3169                  | 556             | ND              | ND              | 4529    |
| PlanetScope      | 1501                  | 838             | 151             | 458             | 8115    |

**Tabela 1.** Subamostras obtidas de cada uma das classes e seus respectivos satélites.

Foi conduzido então o treinamento e validação da CNN desenvolvida, com diferentes números de épocas (30, 50, 100, 150, 200 e 250) para as amostras do satélite CBERS-4A e 100 e 200 épocas com as amostras do satélite PlanetScope. Por fim foram analisados os resultados a partir das métricas como acurracy, precision, recall, f1-score, macro avg e weighted avg. Tanto para imagens CBERS-4A quanto PlanetScope observou-se um aumento no tempo de processamento quanto maior foi o número de épocas utilizadas para o treinamento e validação.

Para o treinamento e validação foi desenvolvido um algoritmo de CNN baseada no modelo de regressão RetailNet, utilizando as bibliotecas opencv-python, numpy, keras, os-sys, glob2, Pillow, tensorflow, rasterio, gdal e matplotlib, do Python.

Para a construção da rede neural, foi usado uma arquitetura baseada em camadas densas, devido à quantidade significativa de pixels em cada amostra que precisavam ser treinados. Na camada de entrada, empregou a função de ativação ReLU (Rectified Linear Unit) e na camada de saída, optou-se pela função de ativação softmax, que é especialmente indicada para problemas de classificação multiclasse onde temos mais de duas classes para categorizar.

Nessa etapa, as subamostras foram separadas nas seguintes pastas: "Presença de plantas daninhas", "Cana saudável", "Vegetação", "Solo exposto" e "Pixel 0". No caso das imagens CBERS-4A, os pixels de valor "0" da classe 1 não foram utilizados no treinamento e validação, pois a quantidade de pixels 0 obtidos da classe 0 foi considerada suficiente para essa proporção de amostras. A divisão das subamostras das imagens CBERS-4A e PlanetScope foi feita em 70% para treinamento e 30% para validação (NOGUEIRA et al., 2019).

A CNN para treinamento e validação das imagens CBERS-4a foi executada na própria IDL do Python, versão 3.9 utilizando notebook HP ELITEDESK 705 G2 MINI V1703 RAM 8GB WINDOWS 10 SSD 256GB AMD PRO CORE4 6G. Já para as imagens PlanetScope o treinamento foi realizado no software Visual Studio Code, utilizado workstation XEON ES 1650 V2 3.50 GHz- RAM 56 GB Windows 10 SSD 480GB PLACA DE VIDEO RX 550.

Para classificar as imagens PlanetScope foi utilizado o algoritmo de CNN com as bibliotecas numpy, cv2, class2file, os, time e rasterio, do Python. A classificação foi realizada em uma área de plantio de cana-de-açúcar diferente da área em que se realizou o treinamento. A classificação foi aplicada em duas imagens PlanetScope (AnalyticMS\_SR e Visual\_clip), de mesma data (Figura 2).

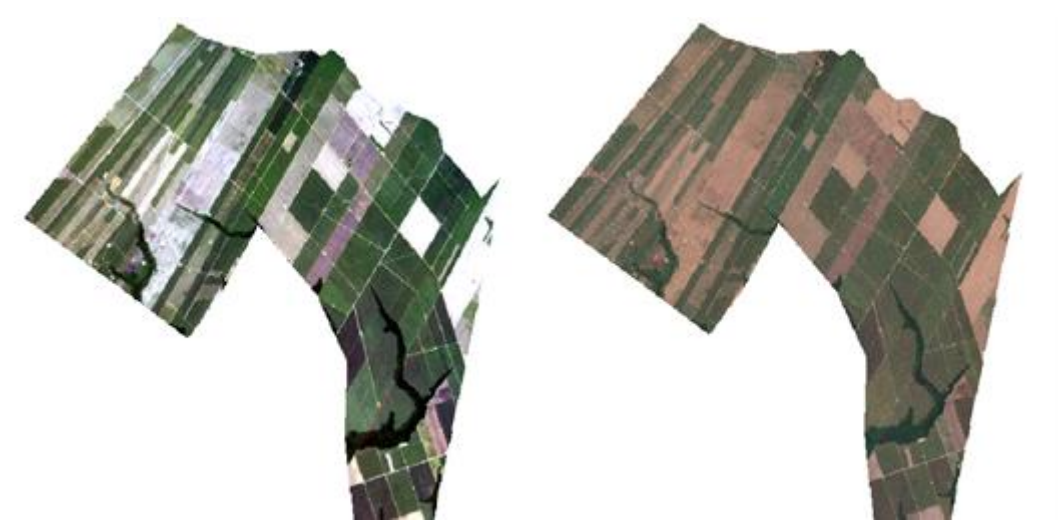

Figura 2. Imagens PlanetScope classificadas (AnalyticMS\_SR e Visual\_clip).

#### **3. Resultados e Discussões**

O treinamento e validação das imagens CBERS-4A com 30 épocas obtiveram uma acurácia de 99.86% sendo um menor valor comparado com 50 épocas que obteve acurácia de 99.95%. Para 100, 150, 200 e 250 obteve-se, respectivamente, 99.91%, 99.86%, 99.69% e 99.56% de acurácia, diminuindo com o aumento das épocas. Esses resultados corroboram com os resultados obtidos por Silva (2022).

O treinamento e validação das imagens PlanetScope com 100 épocas teve a melhor acurácia (87.14%) e com 200 épocas chegando a um valor de 86.74% (Figura 3). Um dos motivos dessa baixa acurácia pode ser observada na matriz de confusão, onde houve maior confusão nas classes de cana saudável e solo exposto sendo confundidas com planta daninha para ambas as épocas treinadas. Atestando resultados obtidos por Tang et al. (2017), o treinamento com problema de multi classes alcançou resultados semelhantes mesmo havendo diferença entre os dados e o objeto de estudo.

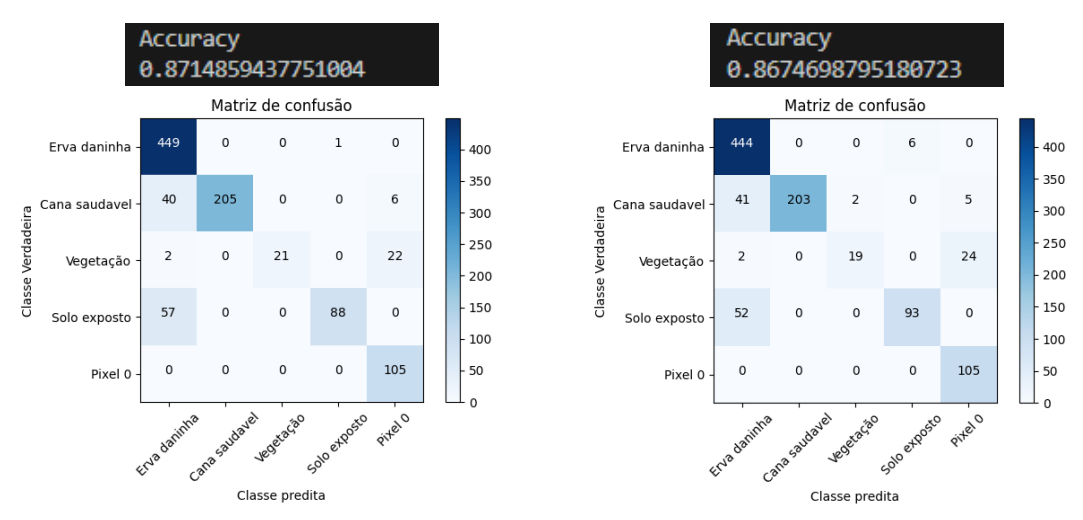

Figura 3. Matriz confusão com 100 e 200 épocas (PlanetScope).

Outra forma de visualizar esse desempenho abaixo do esperado é analisando os gráficos de acurácia e perda (Figura 4). Para ambos os gráficos fica claro que houve confusão entre as classes para a validação, gerando além de grandes variações, valores de perda muito altos, principalmente no teste de 200 épocas, onde os valores de perda apresentam uma grande tendência em aumentar, gerando assim piores resultados.

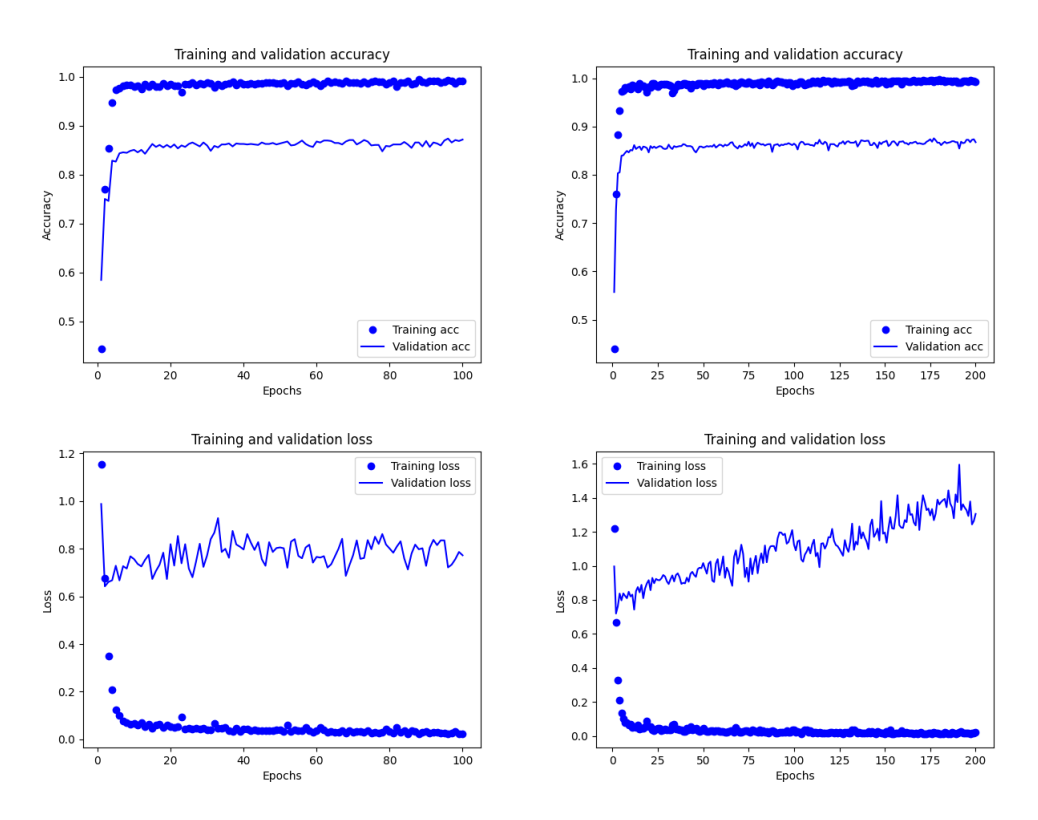

Figura 4. Acurácia e perda do treinamento com 100 e 200 (PlanetScope). Fonte: Autores, 2023

A legenda de cores proposta para as classes obtidas pela CNN está disposta na Figura 5.

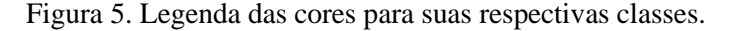

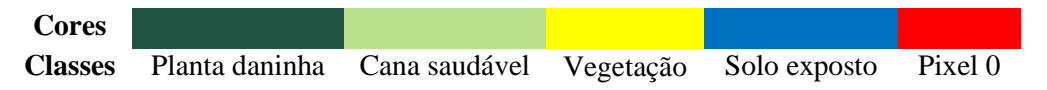

Apesar da acurácia do treinamento estar um pouco abaixo dos 90%, foi realizada a classificação nas duas imagens do satélite PlanetScope, AnalyticMS\_SR e Visual\_clip. Comparando as duas imagens classificadas (Figura 6), observa-se a discrepância na quantidade de área de solo exposto (Azul), onde a imagem AnalyticMS\_SR apresenta uma grande confusão com áreas de plantas daninhas (Verde escuro), além de grandes confusões em áreas de cana saudável (Verde claro) sendo classificada como vegetação (Amarelo). Já para a imagem Visual\_clip a distinção entre as classes obteve melhores

resultados se comparado a imagem AnalyticMS\_SR, distinguindo melhor as áreas de plantas daninhas com solo exposto.

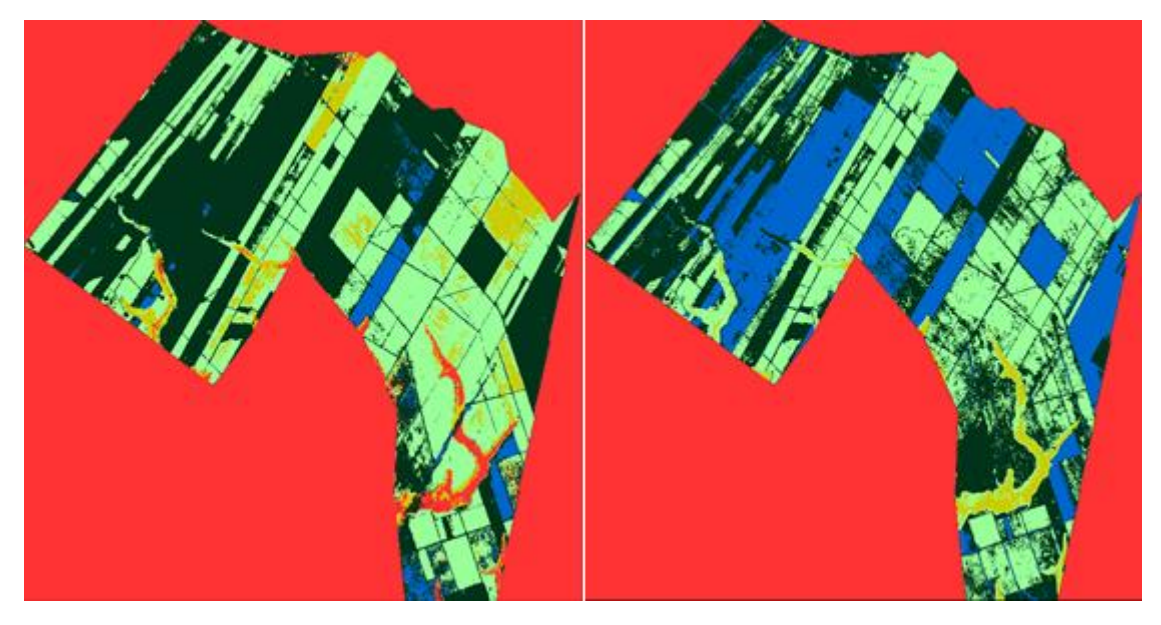

Figura 6. Resultado da classificação das imagens AnalyticMS\_SR e Visual\_clip (PlanetScope).

Por fim, os resultados dos treinamentos e validações, para as imagens CBERS-4A e PlanetScope, atingiram acurácia validada pelos trabalhos de Silva (2022) e Tang et al. (2017) o que gera boas expectativas na aplicação do algoritmo em outras áreas de plantio de cana-de-açúcar no estado de Alagoas.

## **4. Conclusão**

Os resultados obtidos mostram que o algoritmo baseado em CNN está bem calibrado e com alta acurácia para o treinamento. Já para a classificação será necessária uma melhor adequação para as imagens tipo AnalyticMS\_SR (PlanetScope). Ou seja, apesar da melhor classificação utilizando a imagem Visual\_clip (PlanetScope), ainda é notável algumas confusões encontradas ao analisar a imagem AnalyticMS\_SR classificada.

Uma das maneiras de melhorar esses resultados é a obtenção de novas e melhores amostras para as principais classes que apresentam confusões. Além disso, serão pesquisados algoritmos e outas metodologias que possam realizar o pré-processamento das imagens AnalyticMS\_SR, a fim de obter melhores resultados no treinamento das amostras para extração e utilização de novos pesos.

## **Referências**

- BORDONAL, R. O.; CARVALHO, J. L. N.; LAL, R.; et al. Sustainability of sugarcane production in Brazil. A review. Agronomy for Sustainable Development, v. 38, n. 2, p. 13, 2018. Disponível em: <http://link.springer.com/10.1007/s13593-018-0490-x>. Acesso em: 5 out. 2023.
- COLTRO, I. Tecnologia para o controle químico de plantas invasoras. PublishedVersion, Universidade Tecnológica Federal do Paraná, 2017.
- DE MORAES, Douglas Rafael Vidal et al. Detecção semiautomática de nuvens e sombras nas imagens WFI/CBERS-4 utilizando a ferramenta cloud detection do sistema TerraAmazon. Anais do XVIII Simpósio Brasileiro de Sensoriamento Remoto – SBSR. Santos, p. 5009-5016. 2017. Disponível em: http://marte2.sid.inpe.br/col/sid.inpe.br/marte2/2017/10.27.14.00.58/doc/59993.pdf. Acesso em: 16 ago. 2023.
- GARCIA, B. O.; MOLINARI, H. B. C. PACHECO, T. F.; KOBAYASHI, A. K.; BARBOSA, G. V. S.; PAIVA, L. V.; GUIDUCCI, R. C. N. Análise do potencial econômico de variedade de cana geneticamente modificada para produção de açúcar. In: EMBRAPA AGROENERGIA-ARTIGO EM ANAIS DE CONGRESSO (ALICE), 6., 2020, Brasília. Anais [...] . Df: Embrapa, 2020. v. 6, p. 1-8.
- GONÇALVES, M. C. V. O. AGRONEGÓCIO E A MECANIZAÇÃO DO TRABALHO NO CAMPO: ENTRE LUCRO, PRECARIZAÇÃO E EXCLUSÃO. VIII jornada inter-nacional políticas públicas, São Luiz, p. 1-12, 22 ago. 2017. Disponível em: http://www.joinpp.ufma.br/jornadas/joinpp2017/pdfs/eixo10/oagronegocioeamecaniz acaodotrabalhonocampoentrelucroprecarizacaoeexclusao.pdf. Acesso em: 05 Out. 2023.
- KAMILARIS, A.; PRENAFETA-BOLDÚ, F. X. A review of the use of convolutional neural networks in agriculture. The Journal of Agricultural Science, v. 156, n. 3, p. 312–322, 2018.
- LIMA, D. C. Métodos para estimativa de imagens nir a partir de imagens de câ-meras rgb. 2020. 126 f. Tese (Doutorado) - Curso de Ciência da Computação, Pós-Graduação em Ciência da Computação da Universidade Federal de São Carlos,, Universidade Federal de São Carlos, São Carlos, 2020. Cap. 5.
- Nogueira V, Oliveira H, Silva JA, Vieira T, Oliveira K (2019) Retailnet: a deep learning approach for people counting and hot spots detection in retail stores. In: 2019 32Nd SIBGRAPI conference on graphics, patterns and images (SIBGRAPI). IEEE, pp 155– 162
- SEVARA, C.; VERHOEVEN, G.; DONEUS, M.; DRAGANITS, E. 2018. Surfaces from the Visual Past: Recovering High-Resolution Terrain Data from Historic Aerial Imagery for Multitemporal Landscape Analysis. J. Archaeol. Method Theory. 2017, 25, 611642.
- SILVA, F. H. S. (2022). Deep learning para mapeamento de áreas de plantio da cana-deaçúcar em imagens multissensor. Projeto de Conclusão de Curso. Universidade Federal de Alagoas, Campus de Engenharia e Ciências Agrárias, Rio Largo, p. 45-50, ago. 2022.
- TANG, J.; WANG, D.; ZHANG, Z.; HE, L.; XIN, J.; XU, Y. Weed identification based on K-means feature learning combined with convolutional neural network. Computers And Electronics In Agriculture, [S.L.], v. 135, p. 63-70, abr. 2017.